## **aamra technologies limited's Virtual AGM System Manual**

**Supported Browser:** Latest version of Google Chrome <sup>O</sup>, Microsoft Edge C, Opera O, Safari <sup>(2)</sup>, Mozilla Firefox **Supported Device:** Laptop, Desktop, Tab, Mobile (android/ iPhone)

**Virtual AGM with this simple step for Shareholder:**

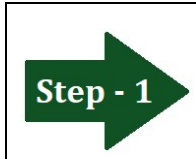

**Log in to the link-**

**https://aamratech.bdvirtualagm.com**

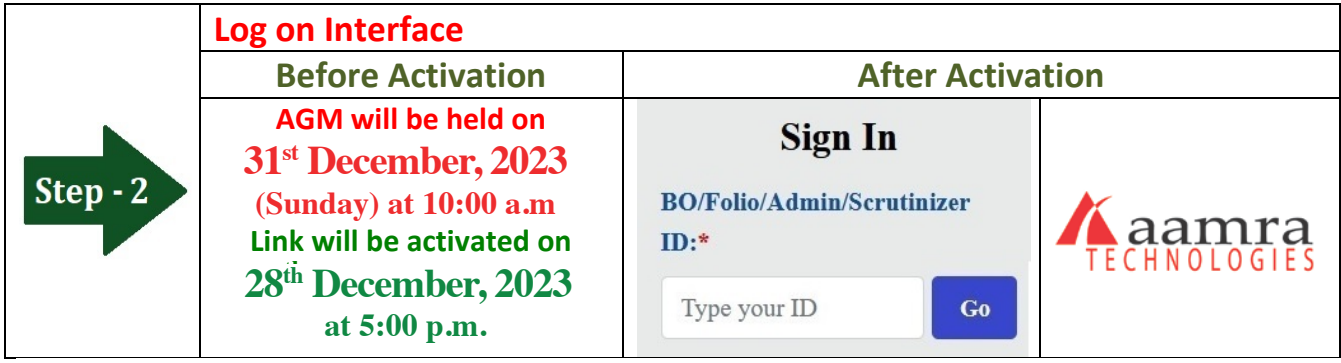

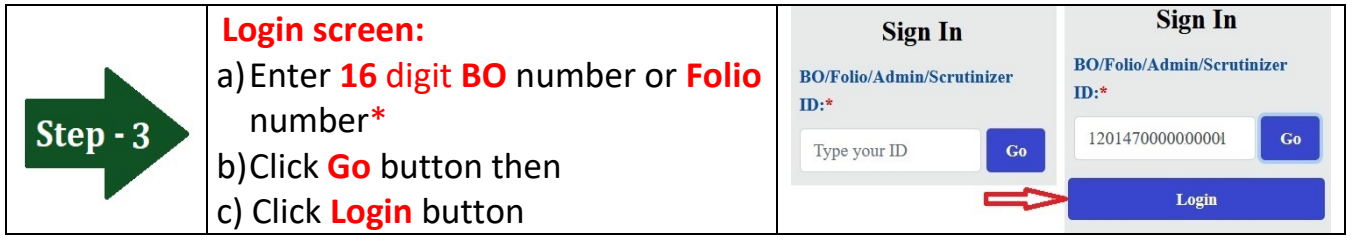

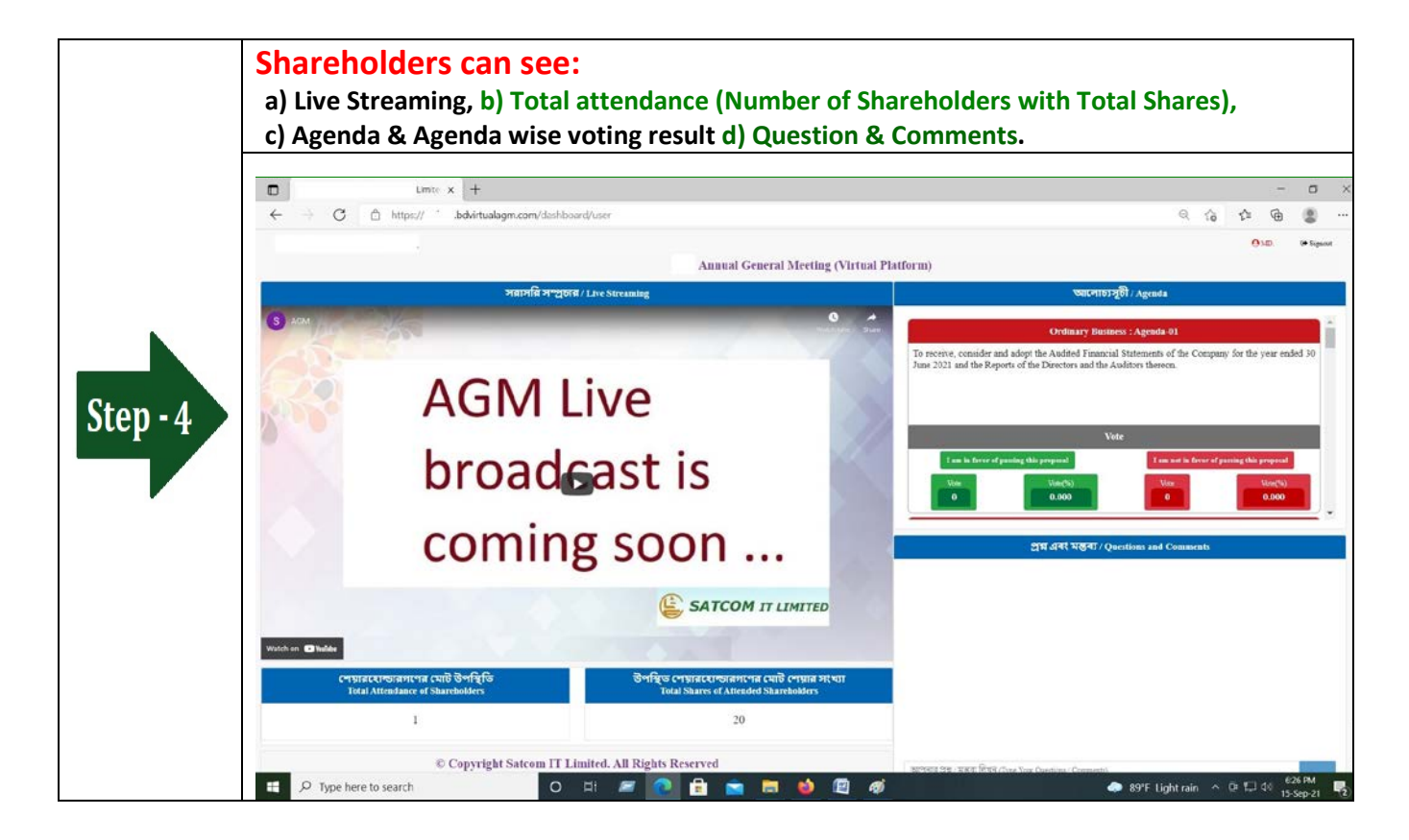

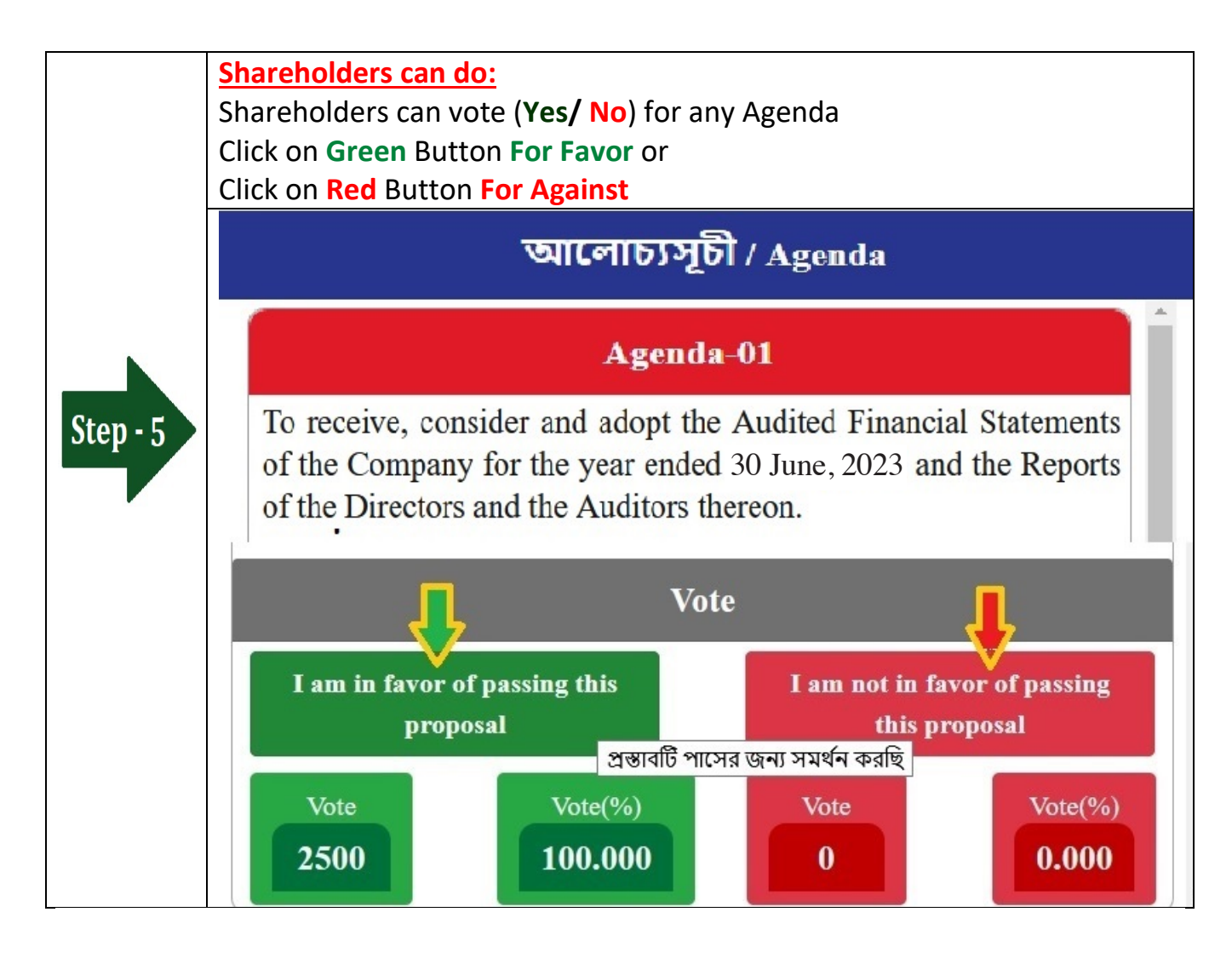

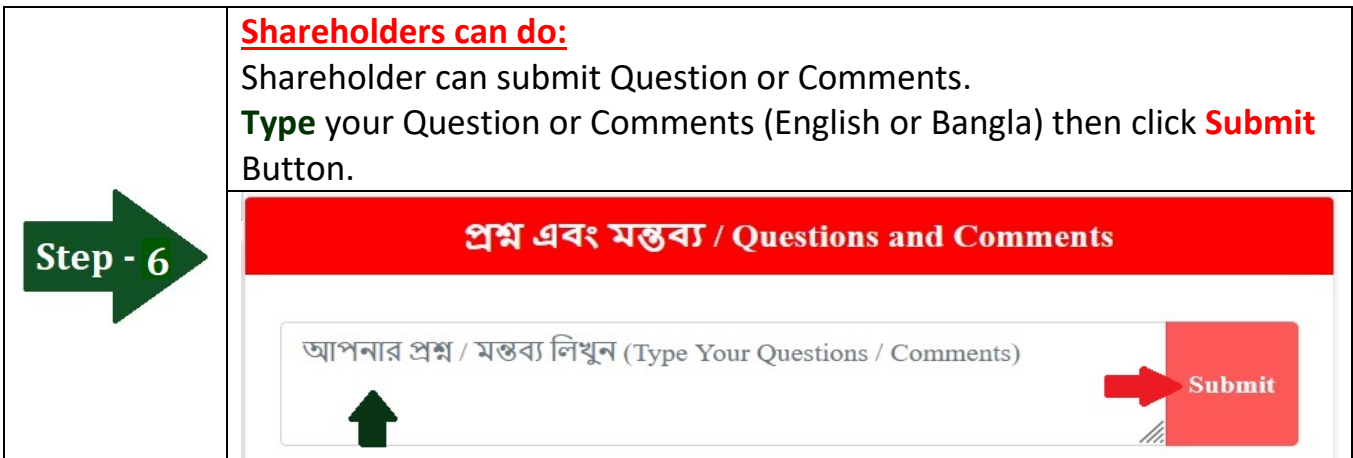